## Officiell resultatlista för 3+3 i Sälen, etapp 1, medel

## $H70$

2 830 m, 25 startande

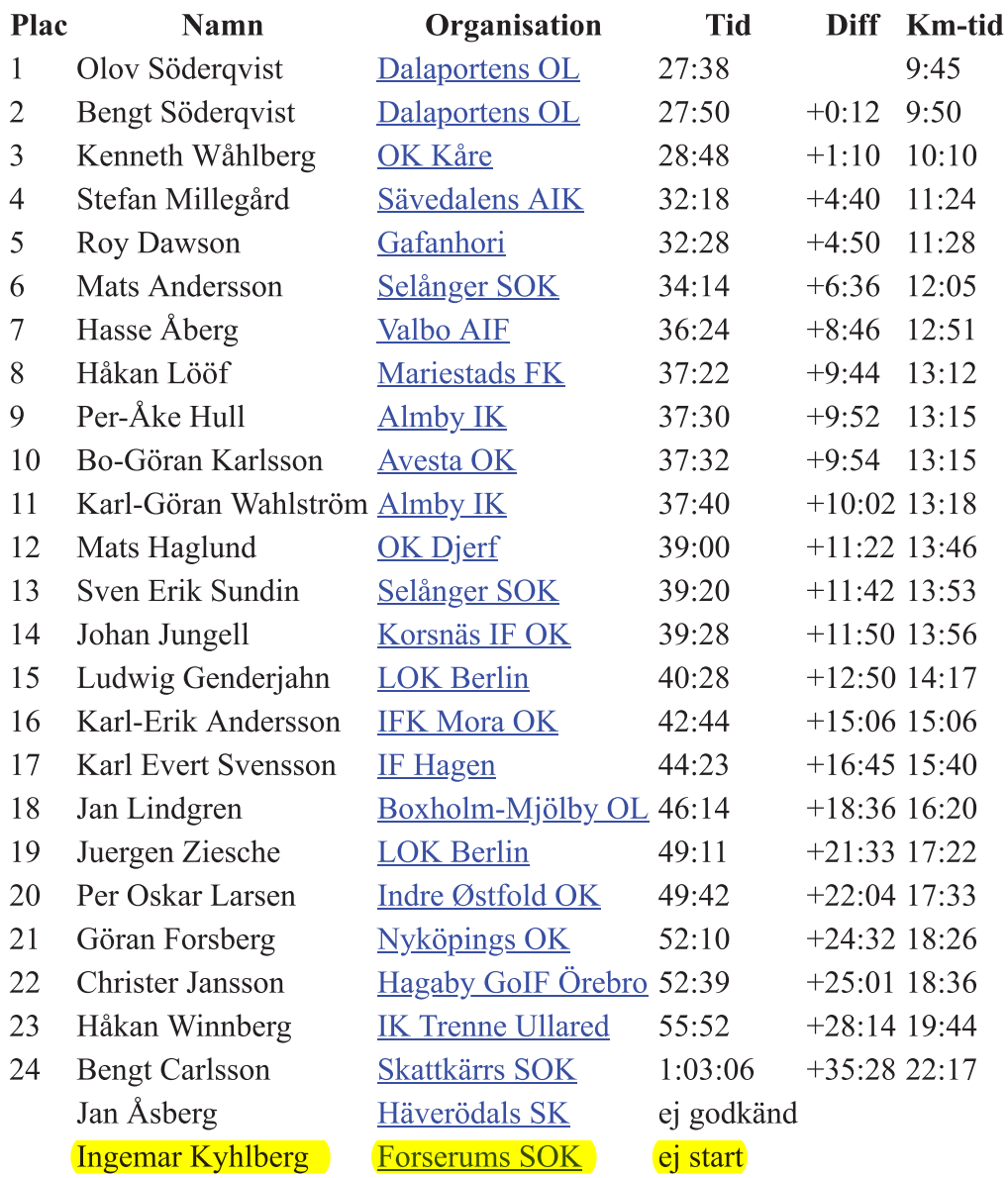